## **Модуль USB2CAN**

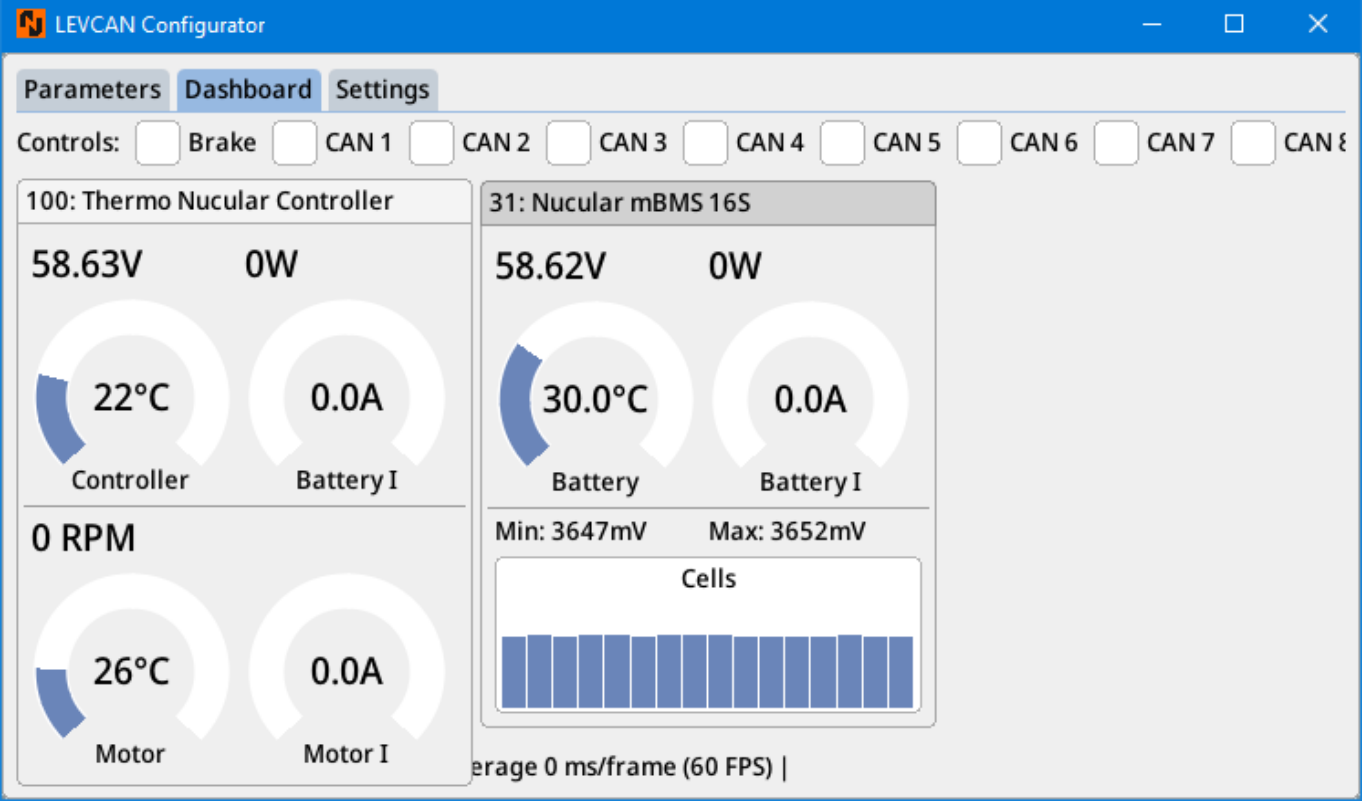

Установить .NET Desktop Runtime 7. Скачать можно по этой [ссылке](https://dotnet.microsoft.com/en-us/download/dotnet/7.0). Установить VC runtimes 2015-2022 x64 [link.](https://aka.ms/vs/17/release/vc_redist.x64.exe)

Далее скачать последнюю версию приложения: [GitHub](https://github.com/Nucular-tech/LEVCAN-Tools/releases) (архив Windows.ххх.zip).

Распаковать, запустить exe файл. После этого подключить модуль напрямую в USB порт компьютера.

Если драйвера не установились автоматически, то необходимо вручную выбрать драйвер stm vcom из списка при установке драйвера.

From: <https://docs.nucular.tech/> - **Nucular Electronics**

Permanent link: **<https://docs.nucular.tech/doku.php?id=ru:usb2can>**

Last update: **2023/12/16 06:28**